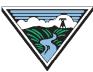

# BPA Energy Efficiency Option 1 Custom Project Calculator Instructions

# Version 1.0

| Table of Contents                                                          |    |
|----------------------------------------------------------------------------|----|
| Purpose of Option 1 Custom Project Calculator                              | 1  |
| Versions                                                                   | 1  |
| General Guidelines                                                         | 1  |
| Data Entry Tips                                                            | 1  |
| Submitting a Proposal                                                      | 3  |
| Submitting a Completion Report for a project With a pre-approved Proposal  | 3  |
| Submitting a Completion Report for a project Without Pre-approved Proposal | 3  |
| Project Information Tab Definitions                                        | 3  |
| Proposal Tab Definitions                                                   | 5  |
| Measure Input Tab Instructions (at Proposal Stage)                         | 10 |
| Measure Input Tab Instructions (at Completion Report)                      | 11 |
| Completion Report Tab Instructions                                         | 12 |
| Project Summary Tab Definitions                                            | 16 |
| Project Summary Tab Errors                                                 | 18 |
| Measure List                                                               | 19 |
| Document Version Control                                                   | 19 |

# Purpose of Option 1 Custom Project Calculator

The Option 1 Custom Project Calculator is used to report all reportable custom projects completed by Option 1 utilities or any project using Progress Payments. Use this calculator to complete the Proposal and Completion Report. Funding sources for these projects will include Energy Efficiency Incentive (EEI), self-funding (i.e., not BPA funds). A specific Non-Reportable Calculator is available for submitting Non-Reportable invoice packages.

#### Versions

This revision of the Option 1 Customer Project Calculator Instructions supports the updated rules and procedures contained in the Oct. 1, 2017 Implementation Manual and is applicable to Version 4.11 and later. Versions 3.1, 3.2, 4.0 and 4.1 were officially expired by BPA.

# **General Guidelines**

- Required input cells are blue, prior to data entry and turn gray after data is entered. For the "Measure Inputs" tab, data should be input in the white cells (columns B-K).
- Fields with a 'Required' to the right of the cell must be completed for submission and are necessary to allow the calculator to complete all calculations.

- After project information is entered on the "Proposal" and/or "Completion Report" tabs, and measure information is entered on the "Measure Input" tab, the summary project calculations will auto-populate in the "Project Summary" tab.
- Some error checking is done within each input tab.
- Additional error checking can be found at the bottom of the "Project Summary" tab.
- As a best practice, the summarizer tool should be utilized. The tool was designed to review your invoicerelated spreadsheets, perform some basic calculations and report any errors that may have occurred.

# Data Entry Tips

 When entering information in a narrative box text field (Existing System, Proposed System, M&V Plan, etc.), please label measure specific information (i.e. Measure 1, Measure 2). Use "Alt-enter" to move to a new line and enter measure information.

- Be sure to include the required information in the narrative boxes, (i.e., description of modifications from approved proposal to actual installation in the Completion Report.)
- If attaching a file with additional information, please include its full file name in the appropriate text field. This will ensure reviewers associate the correct file with each field. If the supporting file is broken into sections, adding a note indicating where the information can be found in the file is useful during project review.
- Use drop-down boxes when prompted.
- Copy and Paste: highlight the text you would like to paste, right click and select copy. Click in the destination cell and click on the formula bar at the top, then right click and select paste. Attempting to copy and paste directly in the cell will produce errors. See the screenshot below.

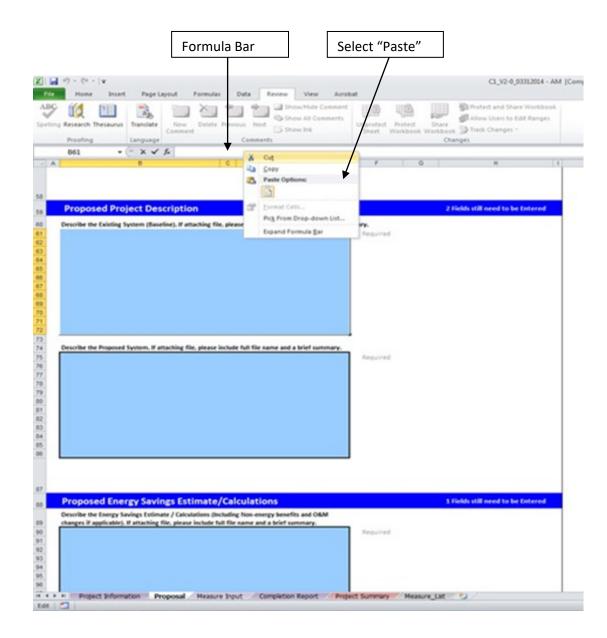

#### Submitting a Proposal

Enter all required fields in "Project Information," "Proposal," and "Measure Input" tabs. You can review the resulting data in the "Project Summary." The Measure RefNo(s) and estimated (Proposal) values in the "Measure Input" tab must be completed before the Proposal Eligibility Checklist can be completed.

#### Submitting a Completion Report for a Project With a Pre-approved Proposal

Use the C1 calculator approved by the COTR:

- 1. Add the actual cost and savings data into the "Measure Input" tab.
- 2. Fill out the fields and narrative boxes in the "Completion Report" tab. Many fields in the "Completion Report" tab are calculated and will pull information directly from the Proposal.

#### Submitting a Completion Report for a Project Without a Pre-approved Proposal

Complete tabs labeled "Project Information," "Measure Input," and "Completion Report." In "Measure Input" tab, include the Measure RefNo and name (optional), but do not complete the "Estimated" fields.

|          | Project Information                  |                                  |                                                                       |  |
|----------|--------------------------------------|----------------------------------|-----------------------------------------------------------------------|--|
| Row      | Field                                | Туре                             | Definition/Instructions                                               |  |
|          |                                      | Required; Yes/                   | Yes - If a proposal is being submitted to BPA for pre- approval.      |  |
| 2        | Are you submitting a Proposal?       | No drop-down                     | No - If only a completion report is being submitted and there is      |  |
|          | selection                            | no previously-approved proposal. |                                                                       |  |
| 4        | Project Name                         | Required                         | User-defined project name.                                            |  |
|          |                                      | Required;                        |                                                                       |  |
| 5        | Serving Utility                      | Drop-down                        | The serving utility providing power to the project site.              |  |
|          |                                      | selection                        |                                                                       |  |
| 6        | Company Name                         | Dequired                         | Name of the utility's retail customer for the retail electric account |  |
| 0        |                                      | Required                         | associated with the custom project measure.                           |  |
|          | Company Mailing Address, City,       | Required; State:                 |                                                                       |  |
| 7,8,9,10 | State, Zip                           | drop-down                        | Mailing address of the retail customer applicable to this project.    |  |
|          |                                      | selection                        |                                                                       |  |
| 11       | Facility Street Address              | Required                         | Physical street address of facility where project is located.         |  |
|          |                                      | Required; State:                 | Physical city, state and zip code of facility where project is        |  |
| 12,13,14 | Facility City, State, Zip            | drop-down                        | located.                                                              |  |
|          |                                      | selection                        |                                                                       |  |
| 15       | Building Name                        | Optional                         | Name of building in which project is located.                         |  |
| 16       | Project Contact Name (employee at    | Required                         | Contact employee at facility where project is located.                |  |
|          | Facility)                            |                                  | contact employee at lacinty where project is located.                 |  |
| 17       | Project Contact Job Title            | Required                         | Job title of contact employee at facility.                            |  |
| 18,19    | Project Contact Phone Number, Email  | Required                         | Contact information of contact employee at facility.                  |  |
|          | Energy Smart Industrial Partner      |                                  | Industrial - Name of ESIP.                                            |  |
| 20       | (ESIP) Field Engineer or Agriculture | Optional                         | Commercial - Name of field engineer.                                  |  |
|          | Program Specialist (APS) Name        |                                  | Agricultural - Name of APS supporting project, if any.                |  |
|          |                                      | Required;                        |                                                                       |  |
| 21       | Project Sector                       | Drop-down                        | Sector type the project building falls under.                         |  |
|          |                                      | selection                        |                                                                       |  |

#### **Tab Definitions**

| Row                     | Field                                 | Туре             | Definition/Instructions                                             |
|-------------------------|---------------------------------------|------------------|---------------------------------------------------------------------|
| 1000                    |                                       | Required;        |                                                                     |
| 22 Primary Building Use | Primary Building Lise                 | Drop-down        | How the majority of the project building is being used (by square   |
|                         | selection                             | footage).        |                                                                     |
|                         |                                       | Selection        | Additional building use of the project building (use dropdown       |
|                         |                                       | Optional;        | menu). For example, a mixed use building that is 75 percent         |
| 23                      | Secondary Building Use                | Drop-down        | office and 25 percent retail would select medium office as          |
| 23                      | Secondary Building Use                | selection        | Primary Building Use and high-end retail as Secondary Building      |
|                         |                                       | Selection        |                                                                     |
|                         |                                       | Required for     | Use.                                                                |
|                         |                                       | industrial       | The type of industrial process used in the building. Chapped the    |
| 04                      |                                       |                  | The type of industrial process used in the building. Choose the     |
| 24                      | Process Type (Industrial Sector Only) | projects;        | type that most closely resembles the primary industrial process     |
|                         |                                       | Drop-down        | in the project.                                                     |
|                         |                                       | selection        | Turse of project (Detrofit Mojor Devery Alice New Occurt, 1', )     |
| 05                      |                                       | Required;        | Type of project (Retrofit, Major Renovation, New Construction).     |
| 25                      | Resource Opportunity Type             | Drop-down        | For additional guidance please see the Implementation Manual        |
|                         |                                       | selection        | or contact your BPA representative.                                 |
|                         |                                       | Required; Yes/   |                                                                     |
| 26 Federal? (Yes        | Federal? (Yes/No)                     | No drop-down     | Yes - If the project is taking place in a federally owned facility. |
|                         |                                       | selection        |                                                                     |
|                         |                                       |                  | A Project ID assigned by the utility. It may be an ID assigned for  |
| 27                      | Utility-Assigned Project ID           | Required         | the utility's tracking system. This field must be entered to        |
|                         |                                       |                  | calculate savings on the "Project Summary" tab.                     |
|                         |                                       |                  | An ID that is unique to this site. Often, the customer account      |
| 28                      | Unique Site ID                        | Required         | number is used to pull billing data. This may be the same ID as     |
|                         |                                       |                  | row 27 (Utility-Assigned Project ID).                               |
|                         | Is this project associated with an    | Optional; Yes/No | Yes - If there is an industrial Energy Project Manager through the  |
| 29                      | Energy Project Manager via the        | drop-down        | BPA program associated with the project.                            |
|                         | Energy Smart Industrial Program?      | selection        |                                                                     |
| 30                      | Associated Energy Project Manager     | Optional         | If "Yes" is selected in row 29, enter the name of the energy        |
|                         | Name (First name, last name)          |                  | project manager.                                                    |
| 31                      | Technical Service Provider (TSP)      | Optional         | TSP-assigned number, if a TSP was used on the project.              |
|                         | Number                                |                  |                                                                     |
| 32                      | Brief Project Summary                 | Required         | Short summary of the project.                                       |
|                         |                                       |                  | Average retail rate for customer at project location. This rate is  |
| 33                      | Utility Retail Rate (\$/kWh)          | Optional         | used to calculate the value of energy savings for the project       |
|                         |                                       |                  | simple payback. Format should be in \$/kWh (Example: \$0.05/        |
|                         |                                       |                  | kWh if rate is 5 cents per kilowatt hour).                          |
| BPA Us                  | se Only                               |                  |                                                                     |
| 38                      | BPA-Assigned Project ID               |                  | BPA-Assigned Project ID generated by IS2.0 system. To be            |
|                         |                                       |                  | generated and populated by BPA after initial project submittal.     |

|        | Proposal                                                                                                    |                                               |                                                                                                    |  |
|--------|----------------------------------------------------------------------------------------------------|-----------------------------------------------|----------------------------------------------------------------------------------------------------|--|
| Row    | Field                                                                                                    | Туре                                          | Definition/Instructions                                                                                                    |  |
| 3      | Date Proposal Submitted                                                                                                    | Required; Date<br>format (mm/dd/<br>yyyy)     | Date submitted to EEdocs.                                                                                                    |  |
| 4      | Proposal Submitter Name                                                                                                    | Required                                      | Name of the utility contact, submitting the proposal to BPA.                                                                                                    |  |
| 5      | Proposal Submitter Email                                                                                                    | Required                                      | Email of the utility contact submitting the proposal.                                                                                                    |  |
| 6      | Proposal Submitter Phone                                                                                                    | Required                                      | Phone number of the utility contact submitting the proposal.                                                                                                    |  |
| 7      | Estimated Project Start Date                                                                                                    | Required; Date<br>format (mm/dd/<br>yyyy)     | Estimated date project will begin. For proposals, this date determines the eligible reimbursement rate.                                                                                                    |  |
| Estima | ted (Proposal) Funding and Payment                                                                                                | Information                                   |                                                                                                    |  |
| 10     | Would you like to request EEI as a<br>percentage of total available<br>reimbursement? (if no, request based<br>on dollar amounts) | Required; Yes/<br>No drop-down<br>selection   | Yes - To use percentages to designate how much of the total<br>available BPA reimbursement you are requesting (i.e. 50<br>percent).<br>No - To use dollar amounts to designate how much of the total<br>available BPA Reimbursement you are requesting (i.e. \$10,000).<br>* If requesting the full BPA reimbursement, leave as "No."                 |  |
| 14     | Percentage BPA Reimbursement requested in EEI                                                                                     | Required, if<br>"Yes" is entered<br>in row 10 | If "Yes" in row 10, enter the percentage of the total available BPA reimbursement that you plan to request from your EEI budget. You may wish to complete this percentage after completing the "Measure Input" tab and reviewing the "Project Summary." This is used for planning purposes only. The final request is input on the Completion Report. |  |
| 15     | Percentage of funds not requested from BPA                                                                                        | Calculated                                    | The percentage of the total available BPA reimbursement that you will not request from BPA is calculated. If self-funding, this may equal the self-funding percentage.                                                                                                    |  |
| 18     | Dollar amount BPA Reimbursement requested in EEI                                                                                  | Required, if "No"<br>is entered in row<br>10  | If "No" in row 10, enter the dollar amount of the total available<br>BPA reimbursement that you plan to request from your EEI<br>budget. This is used for planning purposes only. The final<br>request is input on the Completion Report.                                                                                                    |  |
| 19     | Dollar amount of funds not requested from BPA                                                                                     | Calculated                                    | The amount of the total available BPA reimbursement that you will not request from BPA is calculated. If self-funding, this may equal the self-funding amount.                                                                                                    |  |
| 21     | Expected Total Payment to end user                                                                                                | Optional                                      | When the request for reimbursement from BPA, is less than the maximum BPA reimbursement, enter the total anticipated payment to the end user. It is suggested to complete this after completing the "Measures Input" tab and reviewing the "Project Summary."                                                                                         |  |
| 22     | Total Available BPA Reimbursement (Estimated)                                                                                     | Calculated                                    | The amount of total available BPA reimbursement that you plan to request from your EEI budget.                                                                                                    |  |

|          | ·                                                                                                    |                                             | ·                                                                                                    |
|----------|----------------------------------------------------------------------------------------------------|---------------------------------------------|----------------------------------------------------------------------------------------------------|
| Row      | Field                                                                                                    | Туре                                        | Definition/Instructions                                                                                                    |
| 23       | Are you requesting Progress<br>Payments?                                                                                                    | Required; Yes/<br>No drop-down<br>selection | Yes - If the project meets the eligibility requirements in the<br>Implementation Manual for Progress Payments and you plan to<br>request Progress Payments. If "Yes" is selected, complete the<br>Request for Progress Payments Section, beginning in row 29.                                          |
| 25       | Utility End User payment rules/Caps<br>to be applied to Payment                                                                                                    | Optional                                    | Should be filled in when using rules different than the max BPA to determine if it was calculated correctly or if an error was made. Available for use if you would like to note internal utility rules used to calculate end user reimbursement. For example, 50 percent of project cost, \$0.15/kWh. |
| Reques   | t for Progress Payments                                                                                                    |                                             |                                                                                                    |
| 29       | 1. The time period from the BPA<br>Custom Project Proposal approval<br>date to the Completion Report<br>submittal date meets or exceeds 12<br>months                                                                                               | Yes/No<br>drop-down<br>selection            | "Yes" to be eligible for Progress Payments.                                                                                                    |
| 30       | 2. The amount of each Progress<br>Payment is \$100,000 or greater                                                                                                    | Yes/No<br>drop-down<br>selection            | "Yes" to be eligible for Progress Payments.                                                                                                    |
| 31       | 3. The estimated incentive for the project is \$250,000 or greater                                                                                                    | Yes/No<br>drop-down<br>selection            | "Yes" to be eligible for Progress Payments.                                                                                                    |
| 32       | 4. The sum of the Progress Payment<br>does not exceed the lower of (a) 70%<br>of actual expenditures of the project<br>incurred up to the date of the<br>Progress Payment invoice to BPA or<br>(b) 50% of the estimated total project<br>incentive | Yes/No<br>drop-down<br>selection            | "Yes" to be eligible for Progress Payments.                                                                                                    |
| 36-48    | Summary                                                                                                    | Optional                                    | Provide a summary of the Progress Payment request, including<br>how many milestones are expected, the total amount of<br>reimbursement, and expected dates of milestones.                                                                                                    |
| Addition | nal Project Information                                                                                                    |                                             |                                                                                                    |
| 53       | Third Party Contract Number                                                                                                    | Optional                                    | This is for third-party use ONLY. The third party should enter the contract number for the third-party program implemented with the measure.                                                                                                    |
| 54       | Audit Tracking Number                                                                                                    | Optional                                    |                                                                                                    |
| 55       | Container Name                                                                                                    | Optional                                    |                                                                                                    |

| Propose | Proposed Project Description                                 |          |                                                                                                    |  |
|---------|--------------------------------------------------------------|----------|----------------------------------------------------------------------------------------------------|--|
| Row     | Field                                                        | Туре     | Definition/Instructions                                                                                                    |  |
| 59-70   | Describe the Existing System                                 | Required | Baseline conditions must be established for energy use, and, as needed, a baseline must be established for production levels, weather, operating schedules, etc. For existing equipment being replaced for energy savings, the baseline may be based on the existing equipment efficiency and hours of operation. For planned replacements, new construction, and major renovations, the baseline may be based on standard practice, energy codes, and related standards. In all cases, the chosen baseline must be appropriate to the situation and reasonable, in the context of providing a reliable basis from which to measure energy savings. If attaching files with additional information, please provide a brief summary of the contents and include the full file name.                             |  |
| 73-84   | Describe the Proposed<br>ed Energy Savings Estimates/Calcula | Required | Describe specifically what is to be done and how the proposed<br>system will save energy. Describe the proposed equipment<br>performance, quantities, and locations. The extent of this<br>description should match the scale of the proposed system. If<br>attaching files with additional information, please provide a brief<br>summary of the contents and include the full file name.                                                                                                    |  |
| 88-99   | Describe the Energy Savings<br>Estimates/Calculations        | Required | Include complete calculations of estimated average annual<br>electric energy savings in kilowatt hours per year (kWh/yr).<br>Calculations should be based on commonly accepted standard<br>engineering practices. Identify any periodic variations in plant<br>operation causing changes in energy consumption of more than<br>10 percent from month to month. Show how production rates of<br>estimated energy consumption (kWh/yr) were derived (e.g.,<br>theoretical calculations, field measurements, manufacturer's<br>data, etc.) and what assumptions were made in determining the<br>energy savings estimate. Calculations should be clear and easy<br>to follow.<br>If attaching files with additional information, please provide a brief<br>summary of the contents and include the full file name. |  |
| 92      | Total Estimated Project Savings (Site)                       | Derived  | The field is populated from the Total Project Savings – Site (kWh) field in the Project Summary tab.                                                                                                    |  |

| riopose | ed Measurement and Verification (N | lav) Plan                                 |                                                                                                    |
|---------|------------------------------------|-------------------------------------------|----------------------------------------------------------------------------------------------------|
| Row     | Field                              | Туре                                      | Definition/Instructions                                                                                                    |
|         |                                    |                                           | If multiple M&V Plans will be used for different measures, include                                                                                                    |
|         |                                    |                                           | all plans or attach additional plans/documentation. Describe the                                                                                                    |
|         |                                    |                                           | M&V Plan. In the description, or in the supporting                                                                                                    |
|         |                                    |                                           | documentation, please include the following information:                                                                                                    |
|         |                                    |                                           | -Baseline conditions: current practice or precondition?                                                                                                    |
|         |                                    |                                           | -Pre-metering: whole building, affected end use or none?                                                                                                    |
|         |                                    |                                           | -Post-metering: whole building, affected end use or none?                                                                                                    |
|         |                                    |                                           | -Model type: engineering, regression or indexing?                                                                                                    |
| 103-114 | Describe the M&V Plan              | Required                                  | Include a detailed plan to measure the energy consumption at an<br>average system output within a specified time period (e.g., 1<br>week) and extrapolate to an annual basis. If the energy<br>consumption varies by more than 10 percent from month to<br>month, sufficient measurements must be taken to document the<br>differences. If applicable, include a one-line diagram showing<br>proposed metering locations both before and after the<br>installation. Include a brief description of the instrumentation to<br>be used and the measurement duration and/or data sampling<br>intervals. Also include details on who will perform verification and<br>when it will be performed, including a detailed metering<br>schedule. If measurement is not possible, a detailed explanation |
|         |                                    |                                           | that justifies the request for variance from this requirement, is<br>required. In addition, include a proposed factor, if required, for<br>changes in production, weather, occupancy, or other factors<br>which affect the actual energy savings. Refer to the "BPA M&V<br>Protocol Selection Guide" and BPA M&V Protocols in the<br>Implementation Manual Document Library.                                                                                                    |
|         |                                    |                                           | If attaching files with additional information, please provide a brief<br>summary of the contents and include the full file name.                                                                                                    |
| 116     | Select M&V Protocol Utilized       | Required;<br>Drop-down<br>selection       | Drop down list: Select the M&V Protocol used in the project. See<br>link in row 117 to reference complete M&V Protocols.                                                                                                    |
| 118     | Estimated M&V Completion Date      | Required; Date<br>format (mm/dd/<br>yyyy) | Enter estimated date of M&V completion.                                                                                                    |

| Estimate   | ed Project Costs                                                                                                    |                                             |                                                                                                    |
|------------|----------------------------------------------------------------------------------------------------|---------------------------------------------|----------------------------------------------------------------------------------------------------|
| Row        | Field                                                                                                    | Туре                                        | Definition/Instructions                                                                                                    |
|            |                                                                                                    |                                             | Include detailed estimates of the project costs. Itemize major<br>pieces of equipment to be installed, removed, or replaced, and<br>include quantities and costs associated with each piece of<br>equipment. Customers are encouraged to submit (as<br>Appendices to this Proposal) separately-generated Project Cost<br>Estimate documents and/or written quotes from suppliers of the<br>major pieces of capital equipment.                                                                                                    |
| 122-134    | Describe the Estimated Project Costs                                                                                              | Required                                    | <ul> <li>Examples of Project Costs:</li> <li>1. Solely allocated-administrative costs.</li> <li>2. Energy-review costs including in-house engineering design (staff or contract) and Proposal preparation costs.</li> <li>3. Equipment costs.</li> <li>4. Equipment installation costs, including labor and overhead for facilities doing their own installation.</li> <li>5. Equipment removal or abandonment-in-place costs.</li> <li>6. Instrumentation and data collection costs to verify energy savings.</li> <li>7. Permit or inspection fees.</li> <li>8. Sales tax.</li> <li>If you have a project cost question, please contact your COTR.</li> <li>If attaching files with additional information, please provide a brief</li> </ul> |
| 127        | Total Estimated Project Costs                                                                                                    | Derived                                     | summary of the contents and include the full file name.<br>The field is populated from the Sum of Project Costs field in the                                                                                                    |
| Eligibilit | y Criteria Checklist                                                                                                    |                                             | Project Summary tab.                                                                                                    |
| 138        | 1. This project does not result in fuel switching.                                                                                | Required; Yes/<br>No Drop-down<br>selection | Answer must be "Yes" to be eligible for reimbursement.                                                                                                    |
| 139        | 2. The measures are designed to<br>result in improvements in the<br>efficiency of electricity generation,<br>distribution or use. | Calculated                                  | Will populate "Yes" if the project has energy savings. Answer must be "Yes" to be eligible for reimbursement.                                                                                                    |
| 140        | 3. The expected life of the energy savings for each measure is greater than one year.                                             | Required; Yes/<br>No Drop-down<br>selection | Yes or No: Answer must be "Yes" to be eligible for<br>reimbursement. Refer to Column AU in "Measure Input" tab to<br>verify measure life.                                                                                                    |
| 141        | 4. The proposed baseline for each<br>measure is documented and provides<br>a basis for establishing energy<br>savings.            | Calculated                                  | Calculated. Will populate "Yes" if baseline information is entered<br>in rows 61-72. Answer must be "Yes" to be eligible for<br>reimbursement.                                                                                                    |
| 142        | 5. The Proposal includes an M&V Plan<br>showing how energy savings will be<br>verified.                                           | Calculated                                  | Calculated. Will populate "Yes" if baseline information is entered<br>in rows 105-116. Answer must be "Yes" to be eligible for<br>reimbursement.                                                                                                    |

| Row            | Field                                                                                             | Туре                  | Definition/Instructions                                                                                                    |
|----------------|---------------------------------------------------------------------------------------------------|-----------------------|----------------------------------------------------------------------------------------------------|
| 143            | 6. The expected project benefit cost<br>(B/C) ratio meets the current BPA<br>minimum requirement. | Calculated            | Will populate "Yes" if project meets defined B/C ratio requirements or "NA" if it does not apply.                                                             |
| 145            | Estimated TRC B/C Ratio at Proposal                                                               | Derived               | Derived from the Project TRC B/C Ratio field on the Project Summary tab.                                                                                      |
| <b>BPA</b> Pro | oposal Approval                                                                                   |                       |                                                                                                    |
| 149-170        | BPA Approval and Checklists                                                                       | Derived               | BPA Approval section for BPA use only. The fields are derived<br>from the succeeding section. BPA Project ID will be assigned by<br>the BPA reporting system. |
| Review         | Checklist (BPA Use Only)                                                                          |                       |                                                                                                    |
| 175-204        | BPA Approval and Checklists                                                                       | Optional/<br>Required | Do not enter information here. The data in this section will populate the preceding section.                                                                  |

#### Measure Input Tab Instructions (at Proposal Stage)

The "Measure Input" tab is used to collect data on the individual measures within a project at the Proposal (optional) and Completion Report stages. Therefore, at the Proposal submission stage, there will be some blank columns for the Completion Report data. This section outlines the data to be input at the Proposal stage. Enter information in all white cells, starting with cell B8. See rows 4 and 5 of the "Measure Input" tab for instruction on which inputs are optional, required or same as Proposal (i.e., do not change the data from the Proposal stage). Enter multiple measures in a contiguous block of data. Do not have blank rows between measure data. Maximum number of allowable measures is 100. If the user has opted not to submit a Proposal and has selected "No" to "Are you submitting a Proposal" on the Project Information tab, all Proposal values on the "Measure Input" tab are optional.

|          | Measure Input (Proposal Stage)   |          |                                                                          |  |  |
|----------|----------------------------------|----------|--------------------------------------------------------------------------|--|--|
| Measure  | Measure Inputs                   |          |                                                                          |  |  |
| Column   | Field                            | Туре     | Definition/Instructions                                                  |  |  |
|          |                                  |          | The RefNo can be found on the tab labeled "Measure List". To             |  |  |
|          |                                  |          | find a RefNo, use the auto filtering abilities to filter first by Column |  |  |
|          |                                  |          | B: Resource Opportunity Type (New Construction/ Major                    |  |  |
|          |                                  |          | Renovation or Retrofit), then Column C: Sector, then Column D:           |  |  |
| в        | Measure RefNo (Reference Number) | Required | End Use, then Column E: Category and finally Column F:                   |  |  |
| В        |                                  | nequired | Technology/Activity/Practice. Select the appropriate RefNo in            |  |  |
|          |                                  |          | Column A and copy and paste into Column B of "Measure Input."            |  |  |
|          |                                  |          | For a multiple measure project, all RefNo's must have the same           |  |  |
|          |                                  |          | Resource Opportunity Type and Sector. RefNo's must match the             |  |  |
|          |                                  |          | sector of the project as input in the Proposal data.                     |  |  |
| с        | Measure Name                     | Optional | This column is a user-defined name to refer to a specific                |  |  |
| •        |                                  | Optional | measure.                                                                 |  |  |
| Annual I | Non-Energy Benefits              | -        |                                                                          |  |  |
|          |                                  |          | This column is for reporting the actual change in annual O&M             |  |  |
|          |                                  |          | cost (if any) resulting from the installation of this measure. If the    |  |  |
|          |                                  |          | change in O&M cost is periodic (e.g. occurs once every three             |  |  |
|          |                                  |          | years), the value entered should be an average annual amount             |  |  |
| н        | Estimated (Proposal) (\$/year)   | Optional | over the pre-assigned life of the measure. A "savings" (reduction)       |  |  |
| ••       |                                  | Optional | in annual O&M cost should be reported as a negative (-) dollar           |  |  |
|          |                                  |          | amount and will be treated as a "benefit" in the TRC calculation.        |  |  |
|          |                                  |          | An increase in annual O&M cost should be reported as a positive          |  |  |
|          |                                  |          | (+) dollar amount, and will be treated as a cost in the TRC              |  |  |
|          |                                  |          | calculation. 10                                                          |  |  |

| A      |                                                   |          |                                                                       |  |
|--------|---------------------------------------------------|----------|-----------------------------------------------------------------------|--|
| Annual | Annual O&M Cost Change (cost savings is negative) |          |                                                                       |  |
|        |                                                   |          | This column is for reporting the actual change in annual O&M          |  |
|        |                                                   |          | cost (if any) resulting from the installation of this measure. If the |  |
|        | Estimated (Proposal)                              |          | change in O&M cost is periodic (e.g. occurs once every three          |  |
|        | \$/year                                           |          | years), the value entered should be an average annual amount          |  |
| J      |                                                   | Optional | over the pre-assigned life of the measure. A "savings" (reduction)    |  |
|        |                                                   | optional | in annual O&M cost should be reported as a negative (-) dollar        |  |
|        |                                                   |          | amount and will be treated as a "benefit" in the TRC calculation.     |  |
|        |                                                   |          | An increase in annual O&M cost should be reported as a positive       |  |
|        |                                                   |          | (+) dollar amount and will be treated as a "cost" in the TRC          |  |
|        |                                                   |          | calculation.                                                          |  |
| Measur | e Error Flags                                     |          |                                                                       |  |
|        |                                                   |          | "Error" will appear when the RefNo entered in Column B does           |  |
| AW     | Measure RefNo Error                               | N/A      | not match a measure on "Measure List". Please re-enter a valid        |  |
|        |                                                   |          | RefNo.                                                                |  |
|        |                                                   |          | Sector "Error" flag will appear when the sector of the measure        |  |
| AX     | Sector Error Flag                                 | N/A      | entered does not match the sector of the project (Project             |  |
|        |                                                   |          | Information D21). Please re-enter a valid RefNo.                      |  |
|        |                                                   |          | Resource Opportunity "Error" flag will appear when the Resource       |  |
|        |                                                   |          | Opportunity Type (Project Information D25) does not match the         |  |
|        |                                                   |          | Resource Opportunity Type of the measure RefNo (Measure List          |  |
|        |                                                   |          | Column B).                                                            |  |
|        |                                                   |          | Check cell D25 on Project Information page to verify if new           |  |
| AY     | Resource Opportunity Error Flag                   | N/A      | construction, major renovation or retrofit. Also check the            |  |
|        |                                                   |          | measure reference number on the Measure Input page to                 |  |
|        |                                                   |          | confirm that the reference number is for the same type of project     |  |
|        |                                                   |          | as on Project Information page.                                       |  |
|        |                                                   |          |                                                                       |  |
|        |                                                   |          |                                                                       |  |

# Measure Input Tab Instructions (at Completion Report)

| Measure Input (Completion Stage) |                                      |          |                                                                |  |
|----------------------------------|--------------------------------------|----------|----------------------------------------------------------------|--|
| Measure                          | Measure Cost                         |          |                                                                |  |
| Column                           | Field                                | Туре     | Definition/Instructions                                        |  |
| Е                                | Actual (Completion Report) (\$)      | Required | Enter the actual measure cost in dollars.                      |  |
| Site Sav                         | ings                                 |          |                                                                |  |
| G                                | Actual (Completion Report) (kWh)     | Required | Enter the actual verified site savings over baseline in kWh.   |  |
| Annual I                         | Non-Energy Benefits                  |          |                                                                |  |
|                                  | Actual (Completion Report) (\$/year) | Optional | This column is for reporting the value of non-energy benefits. |  |
| '                                | Actual (Completion Report) (\$/year) | Optional | These may include water savings, or gas savings.               |  |

| Column Field Type |                                      | Туре     | Definition/Instructions                                               |  |  |
|-------------------|--------------------------------------|----------|-----------------------------------------------------------------------|--|--|
|                   |                                      |          | This column is for reporting the actual change in annual O&M          |  |  |
|                   |                                      |          | cost (if any) resulting from the installation of this measure. If the |  |  |
|                   |                                      |          | change in O&M cost is periodic (e.g. occurs once every three          |  |  |
|                   |                                      |          | years), the value entered should be an average annual amount          |  |  |
|                   |                                      |          | over the life of the installed measure. A "savings" (reduction) in    |  |  |
| к                 | Actual (Completion Report) (\$/year) | Optional | annual O&M cost should be reported as a negative (-) dollar           |  |  |
|                   |                                      |          | amount and will be treated as a "benefit" in the TRC calculation.     |  |  |
|                   |                                      |          | An increase in annual O&M cost should be reported as a positive       |  |  |
|                   |                                      |          | (+) dollar amount and will be treated as a cost in the TRC            |  |  |
|                   |                                      |          | calculation. Enter the actual change in O&M cost. If cost savings     |  |  |
|                   |                                      |          | result, the change should be entered as a negative quantity.          |  |  |

\* Columns L-AU will auto fill as information is entered in other parts of the calculator. It is best practice to review and verify that the cells have done so. Especially review columns L, N, O, P if submitting a proposal. If submitting a completion report, or a completion report only, review columns AB, AC, AD and AE. For all submissions, review columns AO through AY.

# **Completion Report Tab Instructions**

|        | Completion Report                                              |                |                                                                  |  |  |  |
|--------|----------------------------------------------------------------|----------------|------------------------------------------------------------------|--|--|--|
| Custom | Project Completion Report                                      |                |                                                                  |  |  |  |
| Row    | Row Field                                                      |                | Definition/Instructions                                          |  |  |  |
| 3      | Project Name                                                   | Derived        | Calculated from Project Information tab.                         |  |  |  |
|        |                                                                | Required; Date |                                                                  |  |  |  |
| 4      | Date Submitted                                                 | format (mm/dd/ | Date submitted to EEdocs.                                        |  |  |  |
|        |                                                                | уууу)          |                                                                  |  |  |  |
|        |                                                                | Required; Date |                                                                  |  |  |  |
| 5      | Actual Project Start Date                                      | format (mm/dd/ | Date project installation began.                                 |  |  |  |
|        |                                                                | уууу)          |                                                                  |  |  |  |
|        |                                                                | Required; Date |                                                                  |  |  |  |
| 6      | M&V Completion Date                                            | format (mm/dd/ | Date M&V was completed.                                          |  |  |  |
|        |                                                                | уууу)          |                                                                  |  |  |  |
| 7      | Completion Report Submitted by                                 |                | Name of contact at utility submitting Completion Report to BPA.  |  |  |  |
| 8      | BPA Assigned Project ID                                        | Derived        | Calculated from Proposal tab.                                    |  |  |  |
| Comple | tion Report Funding and Savings Info                           | ormation       |                                                                  |  |  |  |
|        |                                                                |                | Yes - If you would like to use percentages to designate how      |  |  |  |
|        | Would you like to request EEI as a                             | Yes/No         | much of the total available BPA Reimbursement you are            |  |  |  |
| 11     | percentage of total available                                  | drop-down      | requesting (i.e., 50 percent).                                   |  |  |  |
| ''     | reimbursement? (If "No," request                               | selection      | No - If you would like to use dollar amounts to designate how    |  |  |  |
|        | based on dollar amounts)                                       | Selection      | much of the total available BPA Reimbursement you are            |  |  |  |
|        |                                                                |                | requesting (i.e., \$10,000).                                     |  |  |  |
|        |                                                                |                | The total available BPA Reimbursement based on data input in     |  |  |  |
| 14     | Total Available BPA Reimbursement<br>(using project cost caps) | Calculated     | the "Measure Input" tab. Equal to the lesser of the project cost |  |  |  |
| 14     |                                                                | Calculated     | cap ("Project Summary" cell C24) or sum of measure level         |  |  |  |
|        |                                                                |                | reimbursement ("Project Summary" cell C23).                      |  |  |  |

| Field                                                      | Туре                                                                                                    | Definition/Instructions                                                                                                    |
|------------------------------------------------------------|----------------------------------------------------------------------------------------------------|----------------------------------------------------------------------------------------------------|
|                                                            |                                                                                                    | If "Yes" selected in row 11, enter the percentage of the total                                                                                                    |
|                                                            |                                                                                                    | available BPA Reimbursement that you are requesting in EEI                                                                                                    |
|                                                            |                                                                                                    | from BPA. The percentage entered in this cell will calculate the                                                                                                    |
| -                                                          |                                                                                                    | Requested BPA Reimbursement – EEI in row 21. Changing this                                                                                                    |
| requested in EEI                                           | Optional                                                                                                    | percentage will change the amount of EEI you receive from BPA.                                                                                                    |
|                                                            |                                                                                                    | You may wish to complete this percentage after completing the                                                                                                    |
|                                                            |                                                                                                    | "Measure Input" tab and reviewing the "Project Summary".                                                                                                    |
|                                                            |                                                                                                    | The percentage of the total available BPA Reimbursement that                                                                                                    |
|                                                            | Calculated                                                                                                    | you will not request from BPA is calculated. If self-funding, this                                                                                                    |
| from BPA                                                   |                                                                                                    | may equal the self-funding percentage.                                                                                                    |
|                                                            |                                                                                                    | If "No" selected in row 11, enter the dollar amount of the total                                                                                                    |
|                                                            |                                                                                                    | available BPA Reimbursement that you plan to request from your                                                                                                    |
| (\$)                                                       | Required                                                                                                    | EEI budget.                                                                                                    |
|                                                            |                                                                                                    | The dollar amount of the total available BPA Reimbursement that                                                                                                    |
| Funds Not Requested from BPA (\$)                          | Calculated                                                                                                    | you will not request from BPA is calculated. If self-funding, this                                                                                                    |
|                                                            |                                                                                                    | may equal the self-funding amount.                                                                                                    |
| Requested BPA Reimbursement – EEI                          |                                                                                                    | The dollar amount of the total requested EEI, based on inputs in                                                                                                    |
|                                                            | Calculated                                                                                                    | rows 17 or 21.                                                                                                    |
|                                                            |                                                                                                    | When you request a reimbursement amount from BPA that is                                                                                                    |
|                                                            |                                                                                                    | less than the maximum BPA Reimbursement. Check cell F30 to                                                                                                    |
| Total Payment to End User (\$)                             | Optional                                                                                                    | determine if it is required. Enter total anticipated payment to the                                                                                                    |
|                                                            |                                                                                                    | end user. You may wish to complete this after completing the                                                                                                    |
|                                                            |                                                                                                    | "Measure Input" tab and reviewing the "Project Summary."                                                                                                    |
| Reimbursement already paid through                         |                                                                                                    | If the project received Progress Payments, enter the dollar                                                                                                    |
|                                                            | Optional                                                                                                    | amount of reimbursement here.                                                                                                    |
|                                                            |                                                                                                    | The adjusted BPA Reimbursement which adjusts requested EEI                                                                                                    |
| Adjusted BPA Reimbursement – EEI                           |                                                                                                    | based on paid Progress Payments or end user payments. Equal                                                                                                    |
|                                                            | Calculated                                                                                                    | to the requested BPA Reimbursement – EEI (D27) minus the                                                                                                    |
|                                                            |                                                                                                    | reimbursements already paid through Progress Payments (D31).                                                                                                    |
|                                                            |                                                                                                    | Should be filled in when using rules different than the max BPA                                                                                                    |
|                                                            |                                                                                                    | to determine if it was calculated correctly or if an error was                                                                                                    |
| Utility End user payment rules                             | Optional                                                                                                    | made. Available for use if you would like to note internal utility                                                                                                    |
|                                                            |                                                                                                    | rules used to calculate end user reimbursement. For example, 50                                                                                                    |
|                                                            |                                                                                                    | percent of project cost, \$0.15/kWh.                                                                                                    |
| tion Report Savings Allocation                             | I                                                                                                    |                                                                                                    |
|                                                            |                                                                                                    | Total project kWh savings at the Busbar, calculated based on                                                                                                    |
| Total Project kWh                                          | Derived                                                                                                    | data in "Measure Input" tab.                                                                                                    |
|                                                            |                                                                                                    | Total kWh allocated to EEI. Refer to Funding Sources and                                                                                                    |
| EEI Allocated kWh                                          | Calculated                                                                                                    | Savings Allocation in the Implementation Manual for the                                                                                                    |
|                                                            |                                                                                                    | calculation methodology.                                                                                                    |
|                                                            | 1                                                                                                    |                                                                                                    |
|                                                            |                                                                                                    | I lotal kWh allocated to self-funding. Refer to Funding Sources                                                                                                    |
| Self-funding Allocated kWh                                 | Calculated                                                                                                    | Total kWh allocated to self-funding. Refer to Funding Sources<br>and Savings Allocation in the Implementation Manual for the                                                                                                    |
| Self-funding Allocated kWh                                 | Calculated                                                                                                    | and Savings Allocation in the Implementation Manual for the                                                                                                    |
| Self-funding Allocated kWh                                 | Calculated                                                                                                    | and Savings Allocation in the Implementation Manual for the calculation methodology.                                                                                                    |
| Self-funding Allocated kWh<br>Self-funding Allocated kWh % | Calculated                                                                                                    | and Savings Allocation in the Implementation Manual for the                                                                                                    |
|                                                            | Percentage BPA Reimbursement         requested in EEI         Percentage of funds not requested         from BPA         Requested BPA Reimbursement – EEI         (\$)         Funds Not Requested from BPA (\$)         Requested BPA Reimbursement – EEI         (\$)         Total Payment to End User (\$)         Reimbursement already paid through<br>Progress Payments (EEI)         Adjusted BPA Reimbursement – EEI         (\$)         Utility End user payment rules         tion Report Savings Allocation         Total Project kWh | Percentage BPA Reimbursement<br>requested in EEIConditional;<br>OptionalPercentage of funds not requested<br>from BPACalculatedRequested BPA Reimbursement - EEI<br>(\$)Conditional;<br>RequiredFunds Not Requested from BPA (\$)CalculatedRequested BPA Reimbursement - EEI<br>(\$)CalculatedTotal Payment to End User (\$)OptionalReimbursement already paid through<br>Progress Payments (EEI)OptionalAdjusted BPA Reimbursement - EEI<br>(\$)CalculatedItility End user payment rulesOptionalConditional;<br>CalculatedCalculatedItility End user payment rulesOptionalContal Project kWhDerived |

| Installer | Installed Project Description |                |                                                                        |  |  |  |  |  |
|-----------|-------------------------------|----------------|------------------------------------------------------------------------|--|--|--|--|--|
|           |                               |                |                                                                        |  |  |  |  |  |
| Column    |                               | Туре           | Auto-fills from "Proposed Project Description – Describe the           |  |  |  |  |  |
| 44-54     | Describe the existing system  | Required       |                                                                        |  |  |  |  |  |
|           | (Baseline)                    |                | Existing System" in Proposal. Can be overwritten for changes.          |  |  |  |  |  |
|           |                               |                | Include detailed description of completed project including,           |  |  |  |  |  |
|           |                               |                | equipment installed and modifications to the project from the          |  |  |  |  |  |
| 58-70     | Describe the installed system | Required       | project description in the accepted Proposal. If attaching files       |  |  |  |  |  |
|           |                               |                | with additional information, please provide a brief summary of the     |  |  |  |  |  |
|           |                               |                | contents and include the full file name.                               |  |  |  |  |  |
| M&V and   | Energy Savings Calculation    |                |                                                                        |  |  |  |  |  |
|           | Was M&V Plan completed in the |                | Calculated. Will populate with "Yes" if the proposal was approved      |  |  |  |  |  |
| 74        | Proposal?                     | Derived        | by a COTR.                                                             |  |  |  |  |  |
|           |                               | Required;      | Select the M&V Protocol used in the project. See link in row 82 to     |  |  |  |  |  |
| 76        | Select M&V Protocol utilized  | Drop-down list | reference complete M&V Protocols.                                      |  |  |  |  |  |
|           |                               |                | If the M&V Plan was not approved in a Proposal. If multiple M&V        |  |  |  |  |  |
|           |                               |                | Plans will be used for different measures, include all plans here      |  |  |  |  |  |
|           |                               |                | or attach additional plans. Describe the M&V performed. In the         |  |  |  |  |  |
|           |                               |                | description, please include the following information:                 |  |  |  |  |  |
|           |                               |                | description, please include the following information.                 |  |  |  |  |  |
|           |                               |                | Descline conditions, surrent practice or presentition?                 |  |  |  |  |  |
|           |                               |                | -Baseline conditions: current practice or precondition?                |  |  |  |  |  |
|           |                               |                | -Pre metering: whole building, affected end use or none?               |  |  |  |  |  |
|           |                               |                | -Post metering: whole building, affected end use or none?              |  |  |  |  |  |
|           |                               |                | -Model type: engineering, regression or indexing?                      |  |  |  |  |  |
|           |                               |                |                                                                        |  |  |  |  |  |
|           |                               |                | Include a detailed plan for how the energy consumption was             |  |  |  |  |  |
|           |                               |                | measured at an average system output within a specified time           |  |  |  |  |  |
|           |                               |                | period (e.g., one week) and extrapolate to an annual basis. If the     |  |  |  |  |  |
|           |                               |                | energy consumption varies by more than 10 percent from month           |  |  |  |  |  |
|           |                               |                | to month, sufficient measurements must be taken to document            |  |  |  |  |  |
|           |                               |                | the differences. If applicable, include a one-line diagram showing     |  |  |  |  |  |
| 79-90     | Describe the M&V Plan         | Required       | metering locations both before and after the installation as an        |  |  |  |  |  |
|           |                               |                | attachment. Include a brief description of the instrumentation to      |  |  |  |  |  |
|           |                               |                | use and the measurement duration and/or data sampling                  |  |  |  |  |  |
|           |                               |                |                                                                        |  |  |  |  |  |
|           |                               |                | intervals. Also include details on who performed verification and      |  |  |  |  |  |
|           |                               |                | when it was performed, including a detailed metering schedule.         |  |  |  |  |  |
|           |                               |                |                                                                        |  |  |  |  |  |
|           |                               |                | If measurement is not possible, a detailed explanation justifying      |  |  |  |  |  |
|           |                               |                | request for variance is required. In addition, include a proposed      |  |  |  |  |  |
|           |                               |                | factor, if required, for changes in production, weather,               |  |  |  |  |  |
|           |                               |                | occupancy, or other factors which affect the actual energy             |  |  |  |  |  |
|           |                               |                | savings. Refer to the "BPA M&V Protocol Selection Guide" and           |  |  |  |  |  |
|           |                               |                | BPA M&V Protocols in the Implementation Manual Document                |  |  |  |  |  |
|           |                               |                | Library.                                                               |  |  |  |  |  |
|           |                               |                |                                                                        |  |  |  |  |  |
|           |                               |                | If attaching files with additional information, please provide a brief |  |  |  |  |  |
|           |                               |                | summary of the contents and include the full file name.                |  |  |  |  |  |

|            |                                                    |                | -                                                                                            |  |  |
|------------|----------------------------------------------------|----------------|----------------------------------------------------------------------------------------------|--|--|
| Column     | Field                                              | Туре           | Definition/Instructions                                                                      |  |  |
| 83         | Total Actual Project Savings (site)                | Derived        | This value is derived from the Measure Input tab, cell G8.                                   |  |  |
|            | Describe the changes to the M&V Plan               |                | If an M&V Plan was approved in a Proposal, include a description                             |  |  |
| 93-104     | if proposal was submitted                          | Optional       | of changes to M&V Plan or Energy Savings Calculation, if any.                                |  |  |
|            | n proposal was submitted                           |                | Enter "No changes" if none occurred.                                                         |  |  |
| Actual P   | roject Costs Verification                          |                |                                                                                              |  |  |
|            | Provide summary of total project                   |                | Enter summary of actual project costs. Submit all supporting                                 |  |  |
| 108-120    | cost.                                              | Required       | documentation to COTR with Custom Project Calculator. If                                     |  |  |
|            |                                                    |                | attaching files, please include full file name.                                              |  |  |
| 113        | Total Actual project Costs                         | Derived        | Sum of actual cost for all measures. This value is derived from                              |  |  |
| 115        |                                                    | Denved         | the Measure Input tab, cell E8.                                                              |  |  |
| Reimbur    | sement Payment Table                               |                |                                                                                              |  |  |
| 133-141    | Reimbursement table                                | Calculated/    | Pulls in data from the "Project Summary" tab to summarize                                    |  |  |
| 155-141    |                                                    | Derived        | requested reimbursement.                                                                     |  |  |
| Eligibilit | y Criteria Checklist                               |                |                                                                                              |  |  |
|            | 1. This project does not result in fuel switching. | Required; Yes/ |                                                                                              |  |  |
| 148        |                                                    | No Drop-down   | Answer must be "Yes" to be eligible for reimbursement.                                       |  |  |
|            |                                                    | selection      |                                                                                              |  |  |
|            | 2. The measures are designed to                    |                |                                                                                              |  |  |
| 149        | result in improvements in the                      | Calculated     | "Yes" if the project has energy savings. Answer must be "Yes" be eligible for reimbursement. |  |  |
| 149        | efficiency of electricity generation,              |                |                                                                                              |  |  |
|            | distribution or use.                               |                |                                                                                              |  |  |
|            | 3. The expected life of the energy                 | Required; Yes/ | Answer must be "Yes" to be eligible for reimbursement. Refer to                              |  |  |
| 150        | savings for each measure is greater                | No Drop-down   |                                                                                              |  |  |
|            | than one year.                                     | selection      | Column AU in "Measure Input" tab to verify measure life.                                     |  |  |
|            | 4. The baseline for each measure is                | Calculated     | "Yes" if baseline information is entered in rows 49-59 or in                                 |  |  |
| 151        | documented and provides a basis for                |                | Proposal. Answer must be "Yes" to be eligible for reimbursement.                             |  |  |
|            | establishing energy savings.                       |                |                                                                                              |  |  |
|            | 5. The project includes a metering and             |                | "Yes" if M&V Plan information is entered in rows 84-95 or in                                 |  |  |
| 152        | verification plan showing how energy               | Calculated     | Proposal. Answer must be "Yes" to be eligible for reimbursement.                             |  |  |
|            | savings will be verified.                          |                |                                                                                              |  |  |
|            | 6. The actual project benefit/cost ratio           |                | "Yes" if project meets defined B/C ratio requirements.                                       |  |  |
| 153        | meets the current BPA Minimum                      | Calculated     | "NA" if it does not apply.                                                                   |  |  |
|            | requirement.                                       |                |                                                                                              |  |  |
| 155        | Actual TRC B/C Ratio at completion                 | Derived        | Derived from the Project TRC B/C Ratio field on the Project                                  |  |  |
|            | -                                                  | Bonroa         | Summary tab.                                                                                 |  |  |
| BPA Cor    | npletion Report Approval                           |                |                                                                                              |  |  |
|            |                                                    |                | BPA Approval section for BPA use only. The fields are derived                                |  |  |
| 161-179    | BPA Approval and Checklists                        | Derived        | from the proceeding section. BPA Project ID will be assigned by                              |  |  |
|            |                                                    |                | the BPA reporting system.                                                                    |  |  |
| Review (   | Checklist (BPA Use Only)                           |                |                                                                                              |  |  |
| 186-216    | BPA Approval and Checklists                        | Optional/      | Do not enter information here. The data in this section will                                 |  |  |
|            |                                                    | Required       | populate the preceding section.                                                              |  |  |

### **Project Summary Tab Definitions**

All values in the "Project Summary" tab are calculated based in inputs in the "Proposal," "Measure Input" and "Completion Report" tabs. The "Project Summary" tab also includes an "Errors" section that will populate with error messages. If no Proposal was submitted, Column B cells will remain blank.

|        | Project Summary                |                                                                                              |                                                 |  |  |  |  |
|--------|--------------------------------|----------------------------------------------------------------------------------------------|-------------------------------------------------|--|--|--|--|
| Custom | Project Completion Report      |                                                                                              |                                                 |  |  |  |  |
| Row    | Field                          | Project Proposal Definition                                                                  | <b>Completion Report Definition</b>             |  |  |  |  |
|        |                                | This is derived from the field Utility-Assigned Project ID in the Project Information tab. A |                                                 |  |  |  |  |
| 4      | Utility-Assigned Project ID    | project ID assigned by the utility. This ID m                                                | ay be an ID assigned for the utility's tracking |  |  |  |  |
|        |                                | system. This field must be entered to calcu                                                  | late savings on the "Project Summary" tab.      |  |  |  |  |
| 5      | Project Name                   | This is derived from the field "Project Nam                                                  | e" in the Project Information tab. User-defined |  |  |  |  |
| 5      |                                | project name.                                                                                |                                                 |  |  |  |  |
| 6      | Total Project Savings - Site   | Sum of estimated site savings for all                                                        | Sum of actual site savings for all measures     |  |  |  |  |
| 0      | (kWh)                          | measures ("Measure Input" Column F).                                                         | ("Measure Input" Column G).                     |  |  |  |  |
| 7      | Total Project Savings - Busbar | Sum of estimated Busbar savings for all                                                      | Sum of actual Busbar savings for all measures   |  |  |  |  |
| ľ      | (kWh)                          | measures ("Measure Input" Column Q).                                                         | ("Measure Input" Column AE).                    |  |  |  |  |
|        |                                | Percentage EEI requested at Proposal                                                         | Percentage EEI requested at Completion          |  |  |  |  |
| 8      | Percentage EEI Funding         |                                                                                              | Report (calculated from "Completion Report"     |  |  |  |  |
|        |                                | stage (calculated from "Proposal" inputs).                                                   | inputs).                                        |  |  |  |  |
|        |                                | Percentage of the total potential available                                                  | Percentage of the total potential available BPA |  |  |  |  |
|        | Percentage of Funds Not        | BPA Reimbursement not requested from                                                         | Reimbursement not requested from BPA at         |  |  |  |  |
| 9      | Requested from BPA             | BPA at Proposal stage (calculated from                                                       | Completion Report (calculated from              |  |  |  |  |
|        |                                | "Proposal" inputs).                                                                          | "Completion Report" inputs).                    |  |  |  |  |
|        |                                | The dollar value of the EEI funds                                                            | The dellar value of the FEI requested from      |  |  |  |  |
|        |                                | requested from BPA, equal to total                                                           | The dollar value of the EEI requested from      |  |  |  |  |
| 10     | Requested BPA                  | available BPA Reimbursement (B26)                                                            | BPA, equal to total available BPA               |  |  |  |  |
| 10     | Reimbursement – EEI (\$)       | multiplied by the percentage BPA                                                             | Reimbursement (C26) multiplied by the           |  |  |  |  |
|        |                                | Reimbursement requested                                                                      | percentage BPA Reimbursement requested          |  |  |  |  |
|        |                                | from EEI (B8).                                                                               | from EEI (C8).                                  |  |  |  |  |
|        |                                | The dollar value of the funds not                                                            |                                                 |  |  |  |  |
|        |                                | requested from BPA, equal to total                                                           | The dollar value of the funds not requested     |  |  |  |  |
|        | Funda Nat Dagua at al fuaga    | available BPA Reimbursement (B26)                                                            | from BPA, equal to total available BPA          |  |  |  |  |
| 11     | Funds Not Requested from       | minus the requested BPA                                                                      | Reimbursement (C26) minus the requested         |  |  |  |  |
|        | BPA (\$)                       | Reimbursement – EEI (B11) and the                                                            | BPA Reimbursement – EEI (C11) and the           |  |  |  |  |
|        |                                | requested BPA Reimbursement – LPP                                                            | requested BPA Reimbursement – LPP (C12).        |  |  |  |  |
|        |                                | (B12).                                                                                       |                                                 |  |  |  |  |
|        |                                | Total kWh allocated to EEI at Proposal.                                                      | Total kWh allocated to EEI at Completion        |  |  |  |  |
| 10     |                                | Refer to Funding Sources and Savings                                                         | Report. Refer to Funding Sources and Savings    |  |  |  |  |
| 12     | EEI Allocated kWh              | Allocation in the Implementation Manual                                                      | Allocation in the Implementation Manual for     |  |  |  |  |
|        |                                | for the calculation methodology.                                                             | the calculation methodology.                    |  |  |  |  |
|        |                                | Total kWh allocated to self-funding at                                                       | Total kWh allocated to self-funding at          |  |  |  |  |
|        |                                | Proposal. Refer to Funding Sources and                                                       | Completion Report. Refer to Funding Sources     |  |  |  |  |
| 13     | Self-Funding Allocated kWh     | Savings Allocation in the Implementation                                                     | and Savings Allocation in the Implementation    |  |  |  |  |
|        |                                | Manual for the calculation methodology.                                                      | Manual for the calculation methodology.         |  |  |  |  |
|        | 1                              |                                                                                              | 1                                               |  |  |  |  |

| Row | Field                           | Project Proposal Definition                 | Completion Report Definition                                                        |  |
|-----|---------------------------------|---------------------------------------------|-------------------------------------------------------------------------------------|--|
|     |                                 | Percent of total kWh allocated to           | Percent of total kWh allocated to self-funding                                      |  |
|     |                                 | self-funding at Proposal. Refer to Funding  | at Completion Report. Refer to Funding                                              |  |
| 14  | Self-funding Allocated kWh (%)  | Sources and Savings Allocation in the       | Sources and Savings Allocation in the                                               |  |
|     |                                 | Implementation Manual for the               | Implementation Manual for the calculation                                           |  |
|     |                                 | calculation methodology.                    | methodology.                                                                        |  |
|     |                                 | Sum of the estimated total present value    |                                                                                     |  |
|     |                                 | of benefits for all measures ("Measure      | Sum of the total present value of benefits                                          |  |
|     |                                 | Input" Column U). Equal to the sum of       | ("Measure Input" Column Al). Equal to the sum                                       |  |
|     | Total Present Value of Benefits | estimated present value of energy           | of present value of energy savings, value of                                        |  |
| 15  |                                 | savings, estimated value of non-energy      | non-energy benefits, and negative present                                           |  |
|     |                                 | benefits, and negative estimated present    | value of O&M change if O&M change is less                                           |  |
|     |                                 | value of O&M change if O&M change is        | than 0 ("Measure Input" Column AF+AG-AH, if                                         |  |
|     |                                 | less than 0 ("Measure Input" Column         | AH<0).                                                                              |  |
|     |                                 | R+S-T, if T<0).                             |                                                                                     |  |
| 10  | Sum of Brois at Costs           | Sum of estimated cost for all measures      | Sum of actual cost for all measures ("Measure                                       |  |
| 16  | Sum of Project Costs            | ("Measure Input" column D).                 | Input" column E).                                                                   |  |
|     |                                 | Sum of estimated cost of all measures       | Sum of actual cost of all measures and the                                          |  |
|     | Sum of Total Costs              | and the estimated present value of O&M      |                                                                                     |  |
| 17  |                                 | change if O&M change is greater than 0      | actual present value of O&M change if O&M                                           |  |
|     |                                 | ("Measure Input" Column D+T, if             | change is greater than 0 ("Measure Input"                                           |  |
|     |                                 | T>0).                                       | Column E+AH, if AH>0).                                                              |  |
|     |                                 | Estimated project total resource cost       | Actual project total resource cost. Equal to the                                    |  |
|     |                                 | benefit cost ratio. Equal to the total      | Actual project total resource cost. Equal to the                                    |  |
| 18  | Project TRC B/C Ratio           | estimated present value of benefits         | total present value of benefits divided by the                                      |  |
|     |                                 | divided by the sum of estimated total       | sum of total costs ("Project Summary" cell                                          |  |
|     |                                 | costs ("Project Summary" cell B18/B20).     | C18/C20).                                                                           |  |
|     |                                 | Sum of estimated cost of all measures       | Sum of actual cost of all measures and the                                          |  |
|     |                                 | and the estimated present value of O&M      |                                                                                     |  |
| 17  | Sum of Total Costs              | change if O&M change is greater than 0      | actual present value of O&M change if O&M change is greater than 0 ("Measure Input" |  |
|     |                                 | ("Measure Input" Column D+T, if             |                                                                                     |  |
|     |                                 | T>0).                                       | Column E+AH, if AH>0).                                                              |  |
|     |                                 | Estimated project total resource cost       | Actual project total recourses cast. Found to the                                   |  |
|     |                                 | benefit cost ratio. Equal to the total      | Actual project total resource cost. Equal to the                                    |  |
| 18  | Project TRC B/C Ratio           | estimated present value of benefits         | total present value of benefits divided by the                                      |  |
|     |                                 | divided by the sum of estimated total       | sum of total costs ("Project Summary" cell                                          |  |
|     |                                 | costs ("Project Summary" cell B18/B20).     | C18/C20).                                                                           |  |
|     |                                 | Estimated payback in years. Equal to the    | Estimated payhook in years. Estudies the surro                                      |  |
|     | Estimated Simple Davkash        | sum of estimated total costs divided by     | Estimated payback in years. Equal to the sum                                        |  |
| 20  | Estimated Simple Payback        | the estimated savings times the retail rate | of total costs divided by (savings times the                                        |  |
|     | (Years)                         | ("Project Summary" cell B19/B6*"Project     | retail rate) ("Project Summary" cell C19/                                           |  |
|     |                                 | Information" D33).                          | C6*"Project Information" D33).                                                      |  |
|     |                                 | The estimated project cost cap per the      | The actual project cost cap per the                                                 |  |
| 21  | Project Cost Cap                | Implementation Manual. "Project             | Implementation Manual. "Project                                                     |  |
|     |                                 | Summary"B19*70 percent.                     | Summary"C19*70 percent.                                                             |  |

|    |                            | The sum of the total estimated potential   |                                            |
|----|----------------------------|--------------------------------------------|--------------------------------------------|
|    | Sum of Measure-Level       | BPA Reimbursement for all measures         | The actual project cost cap per the        |
| 22 |                            | before the cost cap is applied. Calculated | Implementation Manual. "Project            |
|    | Reimbursement              | based on the BPA Reimbursement rate        | Summary"C19*70 percent.                    |
|    |                            | ("Measure Input" Column P).                |                                            |
|    | Total Available BPA        | The estimated project cost cap per the     | The actual project cost cap per the        |
| 23 |                            | Implementation Manual. "Project            | Implementation Manual. "Project            |
|    | Reimbursement              | Summary"B19*70 percent.                    | Summary"C19*70 percent.                    |
| 24 | Dovergent to End Lloor     | Total payment to end user ("Proposal"      | Total payment to end user ("Completion     |
| 24 | Payment to End User        | D24).                                      | Report" D30).                              |
|    | Poimburgement already paid |                                            | Total amount already paid in Progress      |
| 25 | Reimbursement already paid | Not applicable.                            | Payments                                   |
|    | through Progress Payments  |                                            | ("Completion Report" cell D31).            |
| 26 | Final Requested BPA        | The final requested BPA Reimbursement      | The final requested BPA Reimbursement from |
| 20 | Reimbursement              | from EEI.                                  | EEI.                                       |
|    |                            | The estimated date of measurement and      | The actual date the measurement and        |
| 27 | M+V Completion Date        | verification completion ("Proposal" cell   | verification was completed ("Completion    |
|    |                            | D118).                                     | Report" cell D6).                          |

|        |                                                                                                    | Errors                                                                        |  |  |  |  |  |
|--------|----------------------------------------------------------------------------------------------------|-------------------------------------------------------------------------------|--|--|--|--|--|
| Custor | Custom Project Completion Report                                                                    |                                                                               |  |  |  |  |  |
| Row    | Error Message                                                                                       | Troubleshooting Suggestion                                                    |  |  |  |  |  |
|        |                                                                                                    | Check to ensure that the selected RefNo is on the current "Measure_List"      |  |  |  |  |  |
| 30     | Invalid RefNo (Measure Input Tab)                                                                   | tab and is entered correctly in Column B of the "Measure Input" tab.          |  |  |  |  |  |
|        |                                                                                                    | Contact your COTR if you have any questions about valid RefNo.                |  |  |  |  |  |
|        |                                                                                                    | Check that the RefNo in Column B of the "Measure Input" tab matches           |  |  |  |  |  |
| 31     | Measures(s) do not match the project sector                                                         | the sector chosen in cell D21 of the "Project Information" tab. The first     |  |  |  |  |  |
| 31     | (Measure Input tab)                                                                                 | letter of the RefNo denotes the sector: R=Residential, C=Commercial,          |  |  |  |  |  |
|        |                                                                                                    | I=Industrial, A=Agricultural, U=Utility System Efficiency.                    |  |  |  |  |  |
|        | Maggurg(a) do not match the project recourse                                                        | Check that the RefNo in Column B of the "Measure Input" tab matches           |  |  |  |  |  |
| 32     | Measure(s) do not match the project resource<br>opportunity type (Retrofit, New Construction, Major | the Resource Opportunity Type in cell D25 in the "Project Information"        |  |  |  |  |  |
| 32     |                                                                                                    | tab. Column B in the "Measure_List" tab denotes the Opportunity               |  |  |  |  |  |
|        | Renovation) (Measure Input tab)                                                                     | Resource Type: L=Lost Opportunity or Major Renovation, R=Retrofit.            |  |  |  |  |  |
|        |                                                                                                    | Ensure that cell D2 in the "Project Information" tab is accurate—if "Yes" is  |  |  |  |  |  |
| 33     | Proposal submission date is required (Proposal tab)                                                 | selected there, then make sure cell D3 in the "Proposal" tab has a date       |  |  |  |  |  |
|        |                                                                                                    | entered into it.                                                              |  |  |  |  |  |
| 34     | Utility Assigned Project ID is required (Project                                                    | Ensure that cell D27 on the "Project Information" tab has a value entered     |  |  |  |  |  |
| 34     | Information tab)                                                                                    | into it.                                                                      |  |  |  |  |  |
| 35     | Retail Rate cannot be less than \$0.01                                                              | If entered, ensure that cell D33 in the "Project Information" tab has a value |  |  |  |  |  |
| 35     |                                                                                                    | above \$0.01.                                                                 |  |  |  |  |  |
|        |                                                                                                    | Check that Estimated Measure Costs, Site Savings, Annual Non-Energy           |  |  |  |  |  |
| 36     | Estimated B/C ratio is less than 0.5                                                                | Benefits, and Annual O&M Cost Change inputs on the "Measure Input"            |  |  |  |  |  |
|        |                                                                                                    | tab are entered correctly. If error persists, contact your COTR.              |  |  |  |  |  |
|        |                                                                                                    | Check that Actual Measure Costs, Site Savings, Annual Non-Energy              |  |  |  |  |  |
| 37     | Actual B/C ratio is less than 0.5                                                                   | Benefits, and Annual O&M Cost Change inputs on the "Measure Input"            |  |  |  |  |  |
|        |                                                                                                    | tab are entered correctly. If error persists, contact your COTR.              |  |  |  |  |  |
| 38     | COTR Proposal Approval date prior to proposal                                                       | Check that the Date Proposal Submitted is entered correctly in cell D3 on     |  |  |  |  |  |
| 30     | submission date                                                                                     | the "Proposal" tab. If correct, contact your COTR.                            |  |  |  |  |  |

| Row | Error Message                                   | Troubleshooting Suggestion                                               |  |  |
|-----|-------------------------------------------------|--------------------------------------------------------------------------|--|--|
| 39  | Engineer Review Proposal approval date prior to | Check that the Date Proposal Submitted is entered correctly in cell D3 c |  |  |
| 39  | proposal submission date                        | the "Proposal" tab. If correct, contact your COTR.                       |  |  |
| 40  | COTR Completion Report Approval date prior to   | Check that the Date Submitted is entered correctly in cell D4 on the     |  |  |
| 40  | completion report submission date               | "Completion Report" tab. If correct, contact your COTR.                  |  |  |
| 41  | Engineer Review Completion Report Approval date | Check that the Date Submitted is entered correctly in cell D4 on the     |  |  |
| 41  | prior to completion report submission date      | "Completion Report" tab. If correct, contact your COTR.                  |  |  |
| 42  | Please Enter Valid Date Submitted on Completion | Check that the Date Submitted is entered correctly in cell D4 on the     |  |  |
| 42  | Report Tab                                      | "Completion Report" tab. If correct, contact your COTR.                  |  |  |
| 43  | Please Enter Valid COTR Completion Report       |                                                                          |  |  |
| 43  | Approval Date                                   | To be completed by BPA staff. Contact your COTR.                         |  |  |
| 44  |                                                 |                                                                          |  |  |
| 45  | BPA ESI Engineer Name for Technical Review on   |                                                                          |  |  |
| 45  | Completion Report Missing                       | To be completed by BPA staff. Contact your COTR.                         |  |  |
| 46  | Date of BPA ESI Engineer Technical Review on    | To be completed by DDA staff. Contact your COTD                          |  |  |
| 46  | Completion Report Missing                       | To be completed by BPA staff. Contact your COTR.                         |  |  |

#### **Measure List**

| 4    | A          | В                               | C           | D             | E                              | F                                                | 0                  | н                  | - D                   | J            |
|------|------------|---------------------------------|-------------|---------------|--------------------------------|--------------------------------------------------|--------------------|--------------------|-----------------------|--------------|
|      | Reference  | Resource<br>Opportunity<br>Type | Sector      | • End Use     | <ul> <li>Category</li> </ul>   | <ul> <li>Technology/Activity/Practice</li> </ul> | Default Load Shape | Default<br>Measure | Project<br>• Cost Cap | - 4/1/2008 - |
|      | CHVEN82015 | R                               | Commercial  | HVAC          | Envelope                       | Air Sealing                                      | ExComm             | 15                 | 20%                   | 0.13         |
|      | IPLW583116 | R                               | Industrial  | Process Loads | Wastewater System Improvements | Piping and Valves                                | IndOther           | 20                 | 70%                   | 0.12         |
| 5 4  | CHVEN92015 | L                               | Commercial  | HVAC          | Envelope                       | Air Sealing                                      | NewCOMM            | 15                 | 70%                   | 0.20         |
| 5 1  | RHVEN91007 | L                               | Residential | HVAC          | Envelope                       | Air Sealing                                      | ResSector          | 15                 | 20%                   | 0.20         |
| 1    | RHVEN81007 | R                               | Residential | HVAC          | Envelope                       | Air Sealing                                      | ResSector          | 15                 | 20%                   | 0.20         |
| 8.1  | IHVEN93018 | L                               | Industrial  | HVAC          | Envelope                       | Air Sealing                                      | IndOther           | 30                 | 20%                   | 0.12         |
| 9 0  | CHVHI82025 | R                               | Commercial  | HVAC          | HVAC System Improvements       | Air-Source Heat Pumps                            | CommHEAT           | 15                 | 70%                   | 0.13         |
| 0    | IHVHI83028 | R                               | Industrial  | HVAC          | HVAC System Improvements       | Air-Source Heat Pumps                            | IndOther           | 15                 | 70%                   | 0.12         |
| 1    | CHVHI92025 | L                               | Commercial  | HVAC          | HVAC System Improvements       | Air-Source Heat Pumps                            | CommHEAT           | 15                 | 20%                   | 0.20         |
| 12 1 | IHVH193028 | L                               | Industrial  | HVAC          | HVAC System Improvements       | Air-Source Heat Pumps                            | IndOther           | 15                 | 20%                   | 0.12         |

This is the list of custom project measure reference numbers. There are both new construction/major remodel reference numbers as well as retrofit measure reference numbers by sectors. Use these reference numbers for entry on the Measure Input tab column B. This will enter the measure reimbursement rate, measure life as well as other information on the line where entered. If you do not find an appropriate measure reference number; work with your engineer to choose the closest appropriate measure reference number.

#### **Document Version Control**

| Version Number | Date       | Author/Owner   | Change Description                                  |
|----------------|------------|----------------|-----------------------------------------------------|
|                |            |                | This is NOT the original version of the instruction |
| 10             | 10/00/0010 | Alan M. Garton | document. This document was updated from            |
| 1.0            | 10/30/2018 |                | the original to better match the calculator and     |
|                |            |                | improve the visual aspects.                         |